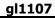

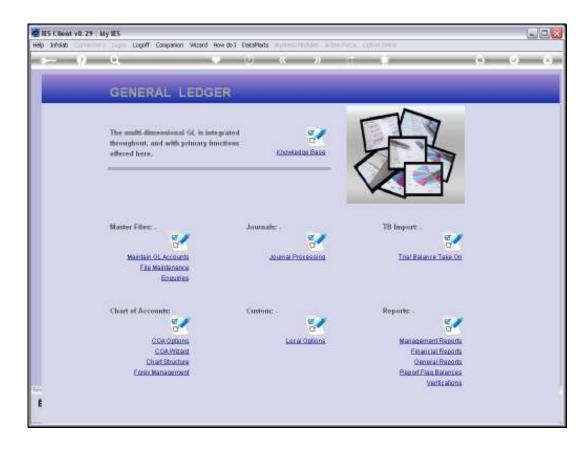

Slide notes: At the Chart Structure, we have the choice of using the Optional Segment or not using it.

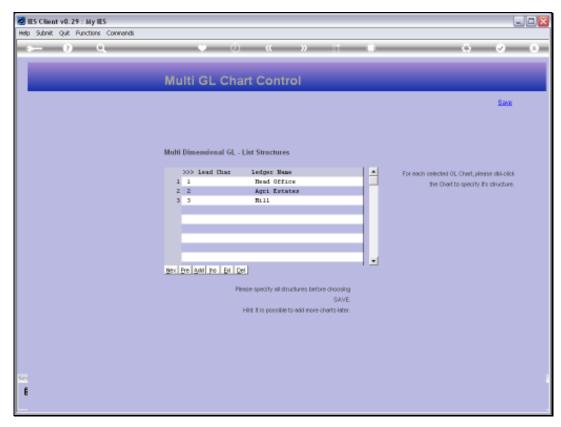

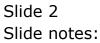

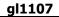

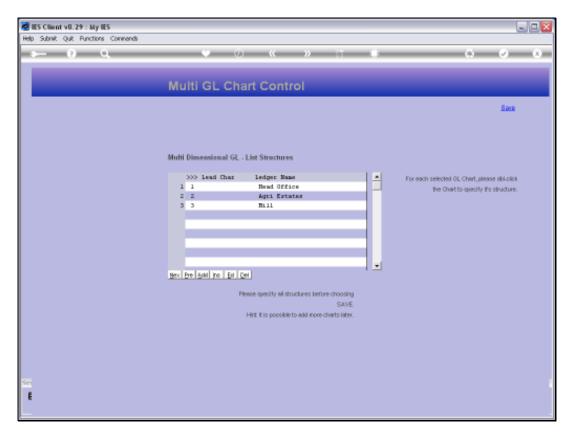

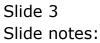

| IES Client v8.29 : My IES<br>p. Subrit: Quit: Runctions: Commends |                                                   |                                  |                           |
|-------------------------------------------------------------------|---------------------------------------------------|----------------------------------|---------------------------|
| ⊢ 0 Q                                                             |                                                   | « » 🗇 🖡                          | (8) (2)                   |
|                                                                   | Account Cod                                       | le Primary Structure             |                           |
|                                                                   |                                                   |                                  | Sax                       |
| Or, Cost House                                                    | 1.0031                                            |                                  | Dept Sob Element Names: - |
| Department                                                        | Choose length for each                            | i primary element,               | Sub Element Name          |
| Optional Element: - Digita or Euro Elecera                        |                                                   | tore                             |                           |
| Activity<br>Contractory                                           | 2<br>5                                            |                                  |                           |
|                                                                   | Start with 1 and define<br>to be used on Dept (op | anly the sub-elements<br>tional) |                           |
| Dest Boson 1<br>Dest Boson 2                                      |                                                   | Educt<br>K-burt                  |                           |
| Dept thereof it<br>(trut thereof 4                                |                                                   | E-trust<br>Sitest                |                           |
| Dat Geseit (<br>Det Beson i                                       |                                                   | Errort<br>Ketour                 |                           |
| but flower 7                                                      |                                                   | Direct                           |                           |
|                                                                   |                                                   |                                  |                           |
|                                                                   |                                                   |                                  |                           |
|                                                                   |                                                   |                                  |                           |
|                                                                   |                                                   |                                  |                           |

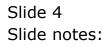

|   | _  |   |           |  |
|---|----|---|-----------|--|
| ~ | 14 | 4 | <b>N7</b> |  |
| u |    |   | U7        |  |
| _ | _  | _ | •••       |  |

| • · · · · · · · ·                      | (s) (s) (s                                                                                                    |
|----------------------------------------|----------------------------------------------------------------------------------------------------|
| Account Code Primary Structure         |                                                                                                    |
|                                        | Sava                                                                                                    |
| 8111                                   | Dept Sab Element Names: -                                                                                                    |
| hoose length for each primary element. | Sub Element Names                                                                                                    |
| 18ana                                  |                                                                                                    |
| 8<br>5                                 |                                                                                                    |
|                                        |                                                                                                    |
| Emer                                   |                                                                                                    |
|                                        |                                                                                                    |
| #itrast.                               |                                                                                                    |
|                                        |                                                                                                    |
| E-dourt E-dourt                        |                                                                                                    |
|                                        | torr with 1 and define only the sub elements<br>be used on Dept toptionali<br>former<br>former<br>former<br>former<br>former<br>former<br>former |

Slide notes: In the Mill Ledger we are not using the optional segment.

| ES Client v0.29 : My IES<br>Subnit: Quit: Functions: Commands |                        |                       | 2                         |
|---------------------------------------------------------------|------------------------|-----------------------|---------------------------|
| - <i>0</i> Q                                                  | 0.00                   | « » 17 •              | (s) (c)                   |
|                                                               |                        |                       |                           |
| 0                                                             | Account Cod            | de Primary Structure  | - 255                     |
|                                                               |                        |                       | Sava                      |
| Us. Onething                                                  | 1.003.1                |                       | Dept Sub Element Names: - |
|                                                               | Choose length for sect | h primary element.    | Sub Element Names         |
| Department                                                    | 5                      |                       |                           |
| Optional Element: - Digits or Taxo Element                    |                        | There                 |                           |
| Activity                                                      | 2<br>5                 |                       |                           |
| concerne.                                                     | 5                      |                       |                           |
|                                                               |                        | anly the sub-elements |                           |
|                                                               | to be used on Dept (op | donali                |                           |
| Det Geent 1                                                   |                        | Ednas                 |                           |
| Dest Serent 2<br>Data Desert 1                                |                        | it distr<br>E-thert   |                           |
| Dept Depart 4                                                 |                        | #itraet               |                           |
| Dat Geent fi                                                  |                        | Extract               |                           |
| Det Server i<br>Dat Desert T                                  |                        | it dutt<br>E-Dwt      |                           |
|                                                               |                        |                       |                           |

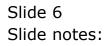

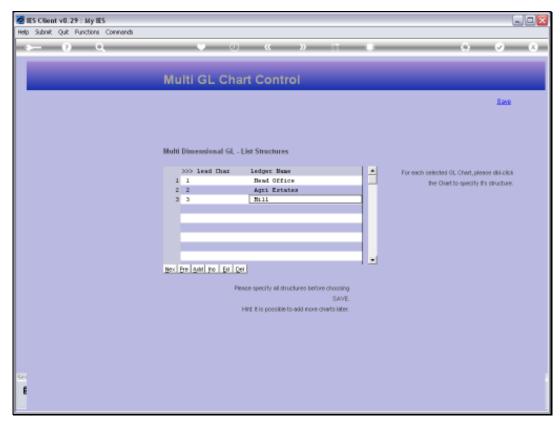

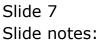

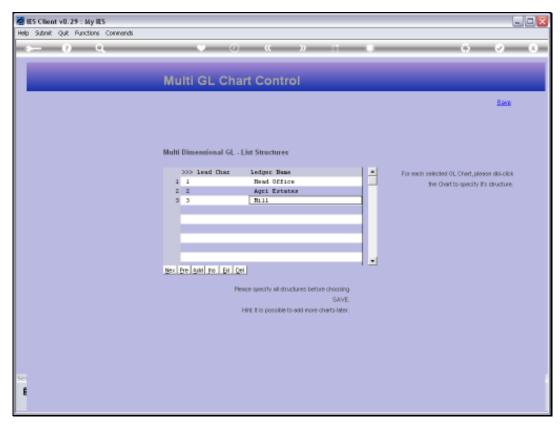

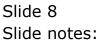

| ES Client v0.29 : My IES<br>Subnit: Quit: Functions: Connends |                       |                          | لياد                        |
|---------------------------------------------------------------|-----------------------|--------------------------|-----------------------------|
| ⊨ n Q                                                         |                       | ) (( )) (i ) (i )        | (i) (v) (i                  |
|                                                               | Assount Co            | de Delevers Structure    |                             |
| 0                                                             | Accountico            | de Primary Structure     | Gana                        |
| On Over News                                                  | f Agri Tutates        |                          | Dept Sali: Element Names: - |
| busteers                                                      | Choose length for eac | ch primary element,      | Sub Element Names           |
| Optional Element: - Digit or Euro Berert                      | 1                     | roury Plant Yeat         |                             |
| Attity                                                        | 9<br>5                |                          |                             |
|                                                               |                       | e anly the sub-elements  |                             |
|                                                               | to be used on Dopt (o | N 1 2                    |                             |
| Dist Gesen 1<br>Dist Gesen 1                                  | Fatate                | Erinar 1+2<br>Editor 3+2 |                             |
| Disk Berent 1                                                 | Division              | Loture 5,1               |                             |
| Deat Devent 4                                                 | Block                 | Salarat 6.2              |                             |
| Dat Depot 6                                                   |                       | Email                    |                             |
| Dest Boson (                                                  |                       | Heren .                  |                             |
| Dept filowork T                                               |                       | 10 divert                |                             |
| Date the sent T                                               |                       | E-Dert                   |                             |
|                                                               |                       |                          |                             |
|                                                               |                       |                          |                             |
|                                                               |                       |                          |                             |
|                                                               |                       |                          |                             |
|                                                               |                       |                          |                             |
|                                                               |                       |                          |                             |

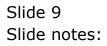

|   |    | - |    | _ |
|---|----|---|----|---|
| a | 11 | 1 | 07 | 7 |
| - |    |   | •  |   |

| ount Code Primary Structure                                                | (*) (*) (*) (*)<br>Szer<br>Dept Sub Element Namer: -                                                                                                    |
|----------------------------------------------------------------------------|----------------------------------------------------------------------------------------------------|
| Tutates                                                                    | Dept Sub-Element Names: -                                                                                                    |
| Tutates                                                                    | Dept Sub-Element Names: -                                                                                                    |
|                                                                            |                                                                                                    |
| length for each primary element.                                           |                                                                                                    |
|                                                                            | Sub Element Names                                                                                                    |
| 2 rare Plant Year                                                          |                                                                                                    |
| 8<br>5                                                                     |                                                                                                    |
| ith 1 and define only the sub elements<br>sed on Dept (optional)           |                                                                                                    |
| 00<br>00<br>00<br>00<br>00<br>00<br>00<br>00<br>00<br>00<br>00<br>00<br>00 |                                                                                                    |
| E-Dwr                                                                      |                                                                                                    |
|                                                                            | a<br>a<br>b<br>int 1 and define only the sub elements<br>end on Dept (optional)<br>in<br>b<br>former 1,2<br>former 1,2<br>former 1,2<br>former 5,2<br>former 5,2<br>former 5,2<br>former 1,2<br>former 5,2<br>former 5,2<br>former 1,2<br>former 1,2<br>former 5,2<br>former 1,2<br>former 1,2 |

Slide notes: In the Estates Ledger, the optional segment is used for the Plant Year.

| ES Client v8.29 : My IES<br>Subnit: Out: Functions: Commands |                                                   |                                      |                           |
|--------------------------------------------------------------|---------------------------------------------------|--------------------------------------|---------------------------|
| ⊨ 0 Q                                                        |                                                   |                                      | (*) (*) (*                |
|                                                              | Account Cor                                       | de Primary Structure                 |                           |
|                                                              |                                                   |                                      | Sava                      |
| On Oracitation                                               | f Agri Tatales                                    |                                      | Dept Sub-Element Names: - |
| Datarteard                                                   | Choose length for eac<br>7                        | h primary element.                   | Sub Element Names         |
| Optional Element: - Data or Euro Herory                      |                                                   | range Plant Year                     |                           |
| Addedy<br>Cost Costle                                        | 9<br>5                                            |                                      |                           |
|                                                              | Start with 1 and define<br>to be used on Dept (op | s saily the sub-stements<br>itionali |                           |
| Dur Geenr 1                                                  | Office                                            | Ethan 1,2                            |                           |
| Dest Second 2                                                | Estate                                            | fidtunt 9,8                          |                           |
| but thereast 1                                               | 01918100                                          | Librar S.L                           |                           |
| Dept Descent 4<br>Deut Descent 6                             | 0.100%                                            | Sanat 6,2                            |                           |
| Dest Senor 1                                                 |                                                   | il diser                             |                           |
| Dat florent T                                                |                                                   | Educt                                |                           |
|                                                              |                                                   |                                      |                           |
|                                                              |                                                   |                                      |                           |
|                                                              |                                                   |                                      |                           |
|                                                              |                                                   |                                      |                           |
|                                                              |                                                   |                                      |                           |
|                                                              |                                                   |                                      |                           |
|                                                              |                                                   |                                      |                           |

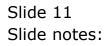

| Salank Quit Functions Connecteds          | Account Cor                                    | de Primary Structure                 | 0 Ø                       |
|-------------------------------------------|------------------------------------------------|--------------------------------------|---------------------------|
|                                           |                                                | de Primary Structure                 | Gan                       |
|                                           |                                                |                                      | Sav                       |
|                                           |                                                |                                      | 0.000                     |
| Statute Contraction                       | Agri Tatalis                                   |                                      | Dept Sob Element Names: - |
| Construction                              | hoose length for eac<br>7                      | h primary element,                   | Sub Element Name          |
| Optional Element: - Data as Eara Element  | 1                                              | Tore Finit Year                      |                           |
| Actority<br>Statistics                    | 9<br>5                                         |                                      |                           |
|                                           | tart with 1 and define<br>the used on Dept (op | e saily the sub-elements<br>itional) |                           |
| Dest General 1 01                         | ttioe                                          | former 1,2                           |                           |
| Dest Boront 2                             | state                                          | formation and                        |                           |
| Data the sent 2 D .<br>(not the sent 2 B. | 1918100                                        | Eduar 5,2<br>Salary 6,8              |                           |
| Deat Descent 6                            |                                                | Ennet                                |                           |
| Det Beser i                               |                                                | il divert                            |                           |
| but the set T                             |                                                | Educt                                |                           |
|                                           |                                                |                                      |                           |
|                                           |                                                |                                      |                           |
|                                           |                                                |                                      |                           |
|                                           |                                                |                                      |                           |
|                                           |                                                |                                      |                           |
|                                           |                                                |                                      |                           |
|                                           |                                                |                                      |                           |

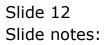

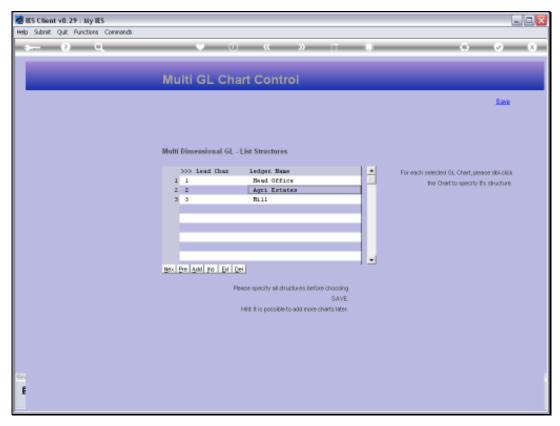

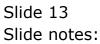

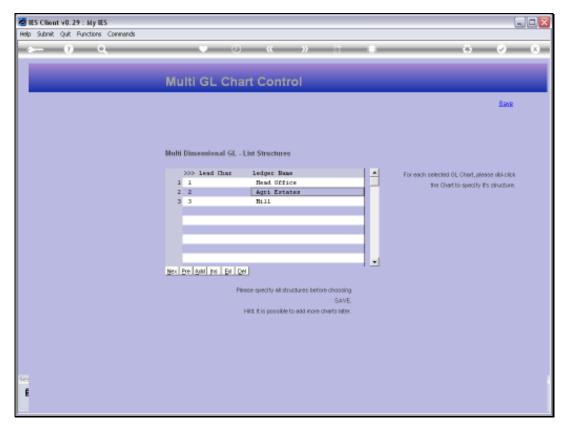

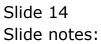

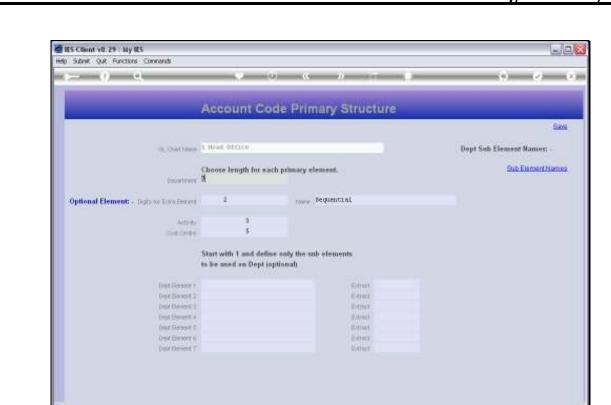

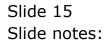

Ē

| al1   | 107 |  |
|-------|-----|--|
| . GIT | 101 |  |

| IES Client v8.29 My IES<br>5 Subnit: Quit: Functions Commands                                      |                                                |                                                            | L.C.                      |
|----------------------------------------------------------------------------------------------------|------------------------------------------------|------------------------------------------------------------|---------------------------|
| ⊨ 0 Q                                                                                              |                                                | U 🤉 » 🗆 🖬                                                  | 6 Ø K                     |
|                                                                                                    | Account Co                                     | de Primary Structure                                       |                           |
| )                                                                                                  |                                                |                                                            | Sava -                    |
| On Charl Hanne                                                                                     | L Head OTTLO                                   |                                                            | Dept Sub Element Names: - |
| Department                                                                                         | Choose length for sa<br>N                      | ch primary element.                                        | Sub Element Names         |
| Optional Element: - Data as Ears Element                                                           | 1                                              | rare bequential                                            |                           |
| Activity<br>Controlme                                                                              |                                                |                                                            |                           |
|                                                                                                    | Start with 1 and defin<br>to be used on Dept ( | se only the sub-elements<br>optional)                      |                           |
| Dest Revent 2<br>Dest Revent 2<br>Dest Revent 4<br>Dest Revent 6<br>Dest Revent 6<br>Dest Revent 7 |                                                | format<br>Ketner<br>Extrast<br>Extrast<br>Deniet<br>Ketner |                           |
|                                                                                                    |                                                |                                                            |                           |

Slide notes: In the Head Office Ledger, the optional element is used as a counter, which is often quite useful in the Private or Corporate Ledgers.

| S Client v8.29 : My IES<br>Subnit: Quit: Runctions: Commands |                                                 |                                      | 60                        |
|--------------------------------------------------------------|-------------------------------------------------|--------------------------------------|---------------------------|
| - 0 Q                                                        |                                                 | 9 - « »                              | (i) ( <i>i</i> ) (i       |
|                                                              | Account Co                                      | de Primary Structure                 |                           |
|                                                              |                                                 |                                      | Sava                      |
| Ob. Cost News                                                | L Head OTTLO                                    |                                      | Dept Sub Element Names: - |
| Department                                                   | Choose length for sav                           | ch primary element,                  | Sub Element Names         |
| Optional Element: - Digits as Early Element                  | 1                                               | rare Sequential                      |                           |
| Activity<br>Existingue                                       |                                                 |                                      |                           |
|                                                              | Start with 1 and defin<br>to be used on Dept (o | er anly the sub-elements<br>ptional) |                           |
| Dat Govert                                                   |                                                 | Edman                                |                           |
| Dest Boront 2                                                |                                                 | (duer                                |                           |
| Digit Devent 4<br>Deut Devent 4                              |                                                 | E-trant<br>E-trant                   |                           |
| int George 1                                                 |                                                 | Email                                |                           |
| Der Beerri                                                   |                                                 | K-treet                              |                           |
|                                                              |                                                 | Ednut                                |                           |

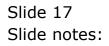

| ES Client V8.29 : My IES<br>Subnit: Quit: Runctions: Commands |                        |                         | ue                        |
|---------------------------------------------------------------|------------------------|-------------------------|---------------------------|
| ⊨ <i>ણ</i> વ                                                  |                        | u o o t                 | (6) (2) (6)               |
|                                                               |                        |                         |                           |
|                                                               | Account Co             | de Primary Structure    |                           |
|                                                               |                        |                         | Save                      |
| Us_Owithere                                                   | L Head OTEXCH          |                         | Dept Sub-Element Names: - |
| Choose length for sa                                          |                        | ch primary element.     | Sub Element Names         |
| Department                                                    | 7                      |                         |                           |
| Optional Element: - Data as Taxa Escara                       | 1                      | There Sequential        |                           |
|                                                               | 3                      |                         |                           |
| Addidy<br>Deficiency                                          | 3<br>5                 |                         |                           |
|                                                               | Start with 1 and defin | e saly the sub elements |                           |
|                                                               | to be used on Dept in  |                         |                           |
| Dat Geent 1                                                   |                        | Eduar                   |                           |
| Dest Boront 2                                                 |                        | if drace                |                           |
| Digit Elevent 1                                               |                        | It strengt              |                           |
| Dept Universit 4                                              |                        | Editat                  |                           |
| Dad Gerrort 6                                                 |                        | Email                   |                           |
| Det Seren i<br>but Desert 7                                   |                        | E-Dert                  |                           |
|                                                               |                        | E-OWT                   |                           |

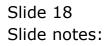

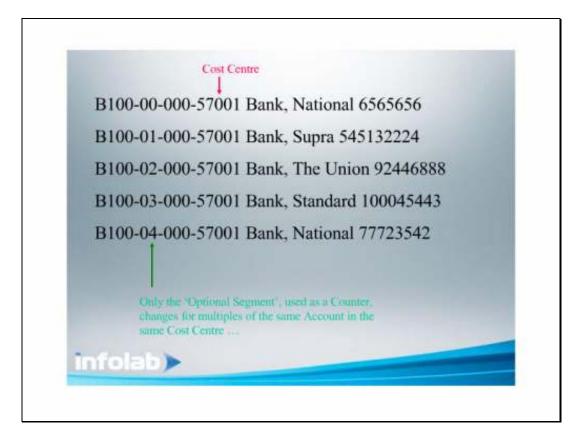

Slide notes: Here is a good example of how the Segment is profitably used as a Counter. In the Head Office Ledger, we may typically find some Accounts of which there are multiples for the same Department, Activity and Cost Centre. In this case, the extra Segment used as counter is useful in that it allows us to just increment a digit in the counter, and that way we can have multiples of the same Account for the same Department, Activity and Cost Centre.